## VFP 4 PDF

https://www.100test.com/kao\_ti2020/136/2021\_2022\_\_E8\_AE\_A1\_ E7\_AE\_97\_E6\_9C\_BA\_E7\_c97\_136639.htm

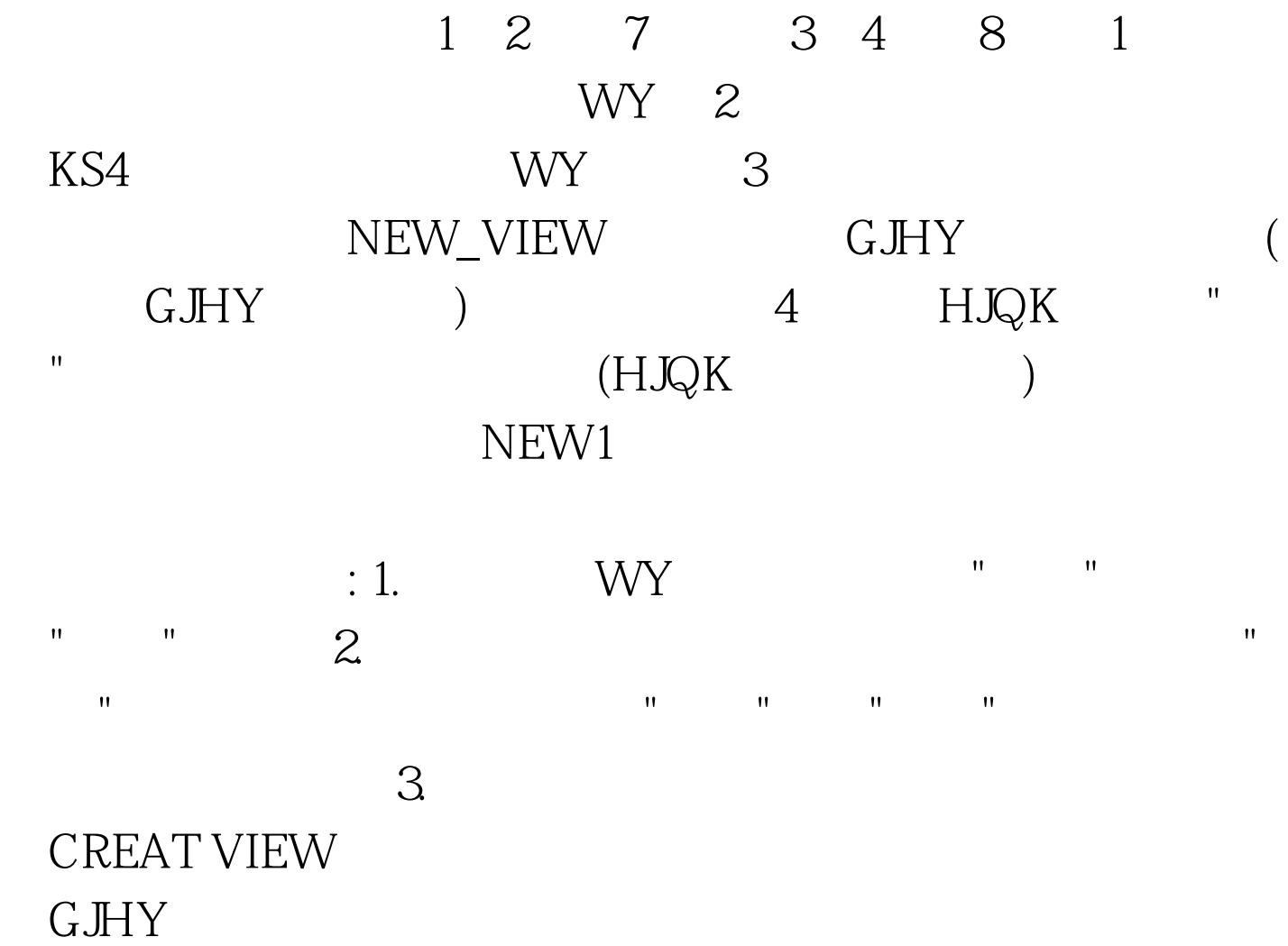

NEW\_VIEW 4 SQL 0select \* from hjqk.dbf where =" ". into table new1 order by desc 也不是,我们的学生,我们的学生,我们的学生,我们的学生,我们的学生,我们的学生,我们的学生,我们的学生,我们的学生,我们的学生,我们的学生,我们的学生,我们的学  $\lq$ hjqk.  $\lq$ " $\lq$ =",  $\lq$ 实例栏内输入"一等",排序选择"分数"降序,并将查询去向设 NEW1 NEW1  $(2 \t 20 \t 40)1$ 

考生文件夹下,有一个数据库CADB,其中有数据库表ZXKC ZX ZXKC(  $)$  ZX( $)$  $\mathbb{Z}\times\mathbb{R}$ c $\mathbb{Z}\times\mathbb{R}$ 产品编号和品名,从子表zx中选取字段规格和单价,表单样  $\mathcal{M} = \mathcal{M}$  , and  $\mathcal{M} = \mathcal{M}$  , and  $\mathcal{M} = \mathcal{M}$  , and  $\mathcal{M} = \mathcal{M}$  , and  $\mathcal{M} = \mathcal{M}$  , and  $\mathcal{M} = \mathcal{M}$  , and  $\mathcal{M} = \mathcal{M}$  , and  $\mathcal{M} = \mathcal{M}$  , and  $\mathcal{M} = \mathcal{M}$  , and  $\mathcal{M} = \mathcal{M}$  , and  $R$  , and  $R$  , and  $R$  , and  $R$  , and  $R$  , and  $R$  , and  $R$  , and  $R$  , and  $R$  , and  $R$ form2 2

CADB, ZXKC ZX 800, CAMELIST

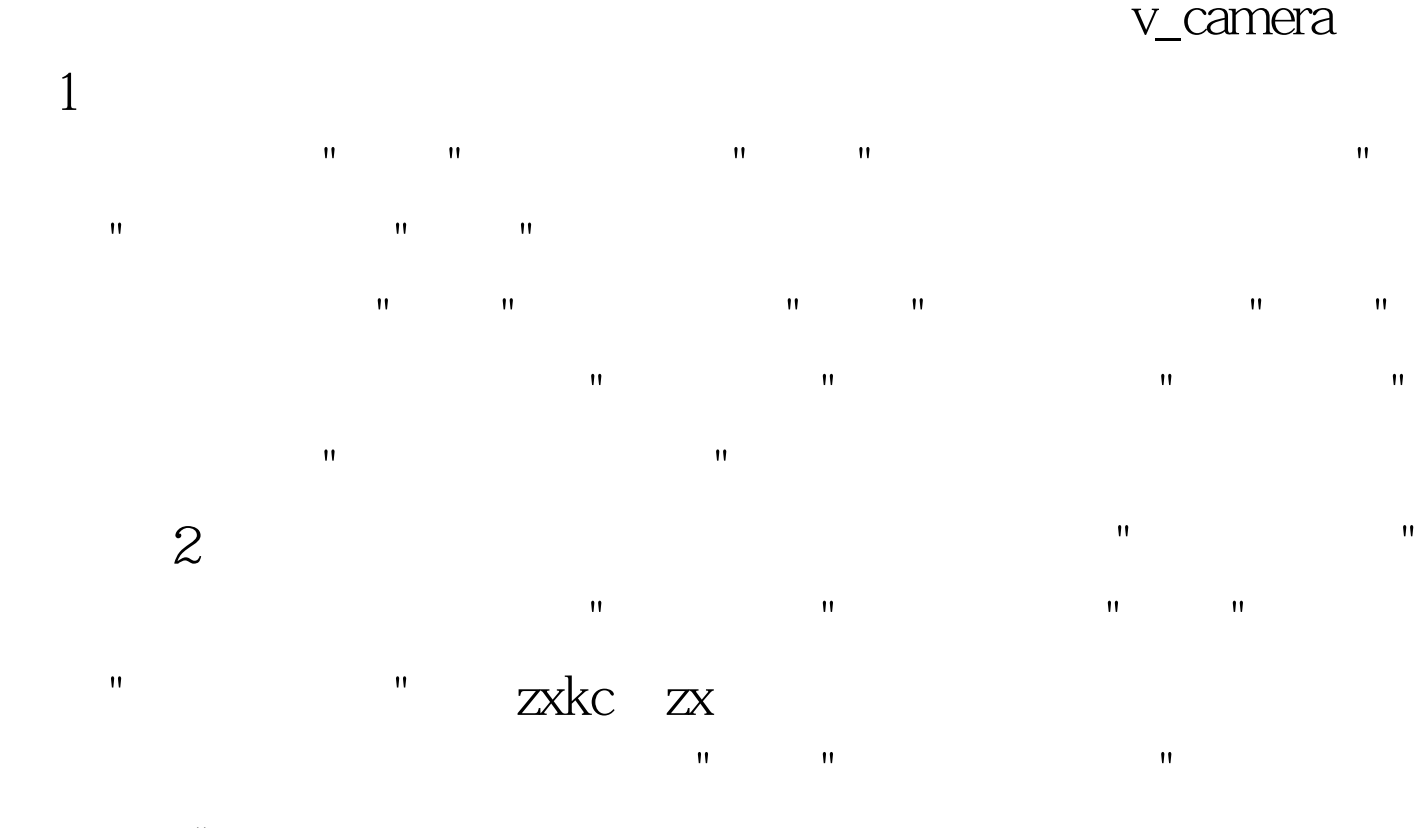

 $>=800"$ 

copy to v\_camera " " " " v\_camera 100Test www.100test.com